# <span id="page-0-1"></span>Package 'SuperCurve'

July 24, 2009

<span id="page-0-0"></span>Version 1.3.3

Date 2009/01/19

Title SuperCurve Package

Author Kevin R. Coombes, Shannon Neeley, Corwin Joy, Jianhua Hu, Keith Baggerly, and P. Roebuck.

Maintainer P. Roebuck <plroebuck@mdanderson.org>

Description A package to analyze reverse phase protein lysate arrays.

**Depends**  $R$  ( $>= 2.7$ ), methods, stats, utils, graphics, grDevices, MASS, cobs

Suggests boot, mgcv, quantreg, robustbase, splines

SystemRequirements ImageMagick

License file LICENSE

LazyLoad yes

# R topics documented:

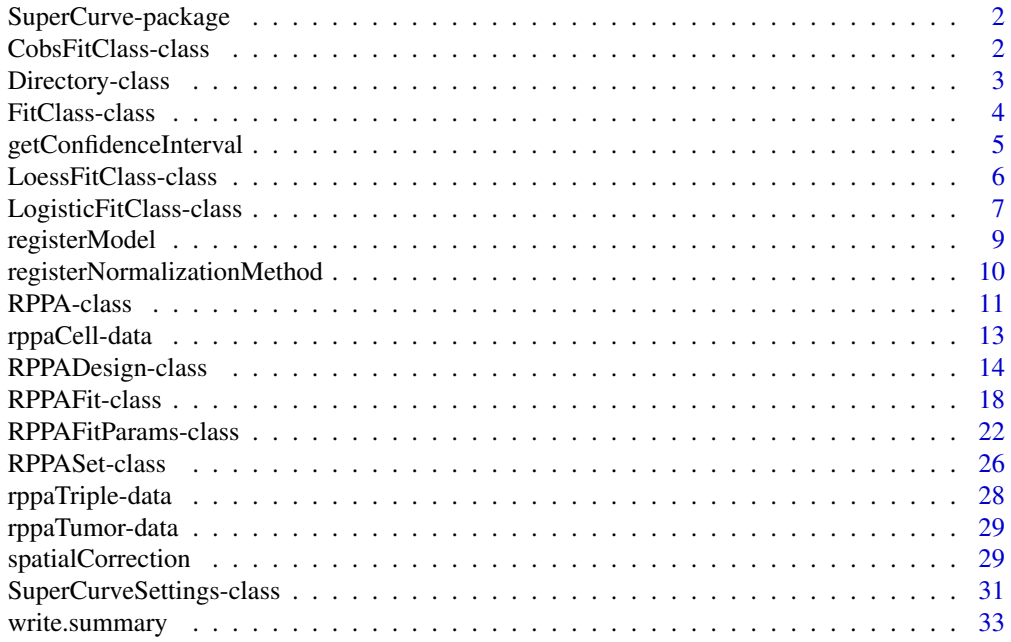

#### <span id="page-1-0"></span>**Index** [35](#page-34-0)

SuperCurve-package *Reverse phase protein lysate array analysis*

#### Description

A package for analyzing reverse phase protein lysate arrays (RPPA).

# Details

For a complete list of functions, use library(help="SuperCurve"). For a high-level summary of the changes for each revision, use file.show(system.file("NEWS", package="SuperCurve"))

#### Author(s)

Kevin R. Coombes (kcoombes@mdanderson.org), P. Roebuck (plroebuck@mdanderson.org)

CobsFitClass-class *Class "CobsFitClass"*

# Description

The CobsFitClass class represents models that were fit with the nonparametric model.

#### Usage

```
## S4 method for signature 'CobsFitClass':
fitted(object, conc, ...)
```
#### Arguments

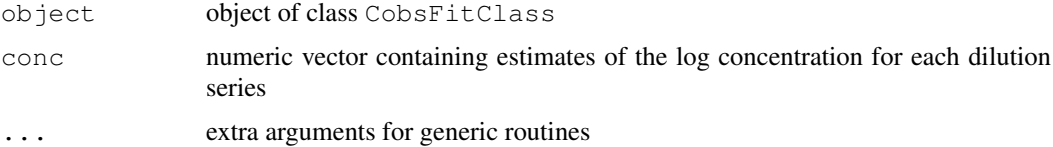

# Value

The coef and coefficients methods return NULL.

The fitted method returns a numeric vector.

# Methods

fitted(object, conc, ...) Extracts fitted values of the model

# Objects from the Class

Objects are created internally by calls to the methods [fitSlide](#page-3-1) or [RPPAFit](#page-21-1).

#### <span id="page-2-0"></span>Directory-class 3

# Slots

**model**: object of class cobs summarizing nonparametric fit **lambda**: numeric

# Extends

Class [FitClass](#page-3-1), directly.

# Author(s)

P. Roebuck (plroebuck@mdanderson.org)

#### References

KRC

# See Also

[FitClass](#page-3-1)

<span id="page-2-1"></span>Directory-class *Class "Directory"*

# Description

The Directory class represents a file system directory.

# Usage

```
Directory(path)
is.Directory(x)
```
#### Arguments

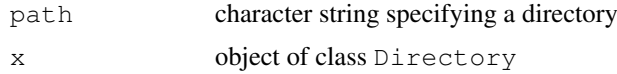

# Value

The Directory generator returns an object of class Directory.

The is. Directory method returns TRUE if its argument is an object of class Directory.

# Objects from the Class

Although objects of the class can be created by a direct call to [new,](#page-0-0) the preferred method is to use the Directory generator function.

# Slots

**path**: character string specifying a directory

#### Author(s)

P. Roebuck (plroebuck@mdanderson.org)

#### Examples

```
txtdir <- Directory(system.file("rppaTumorData", package="SuperCurve"))
txtdir.path <- as(txtdir, "character")
```
<span id="page-3-1"></span>FitClass-class *Class "FitClass"*

#### Description

The FitClass class represents the model that was fit in the RPPAFit routine. Functions for use with the FitClass are only to be used internally.

# Usage

```
is.FitClass(x)
## S4 method for signature 'FitClass':
coef(object, ...)
## S4 method for signature 'FitClass':
coefficients(object, ...)
## S4 method for signature 'FitClass':
fitSeries(object, diln, intensity, est.conc, method="nls",
                               silent=TRUE, trace=FALSE, ...)
## S4 method for signature 'FitClass':
fitSlide(object, conc, intensity, ...)
## S4 method for signature 'FitClass':
trimConc(object, conc, intensity, design, trimLevel, ...)
```
#### Arguments

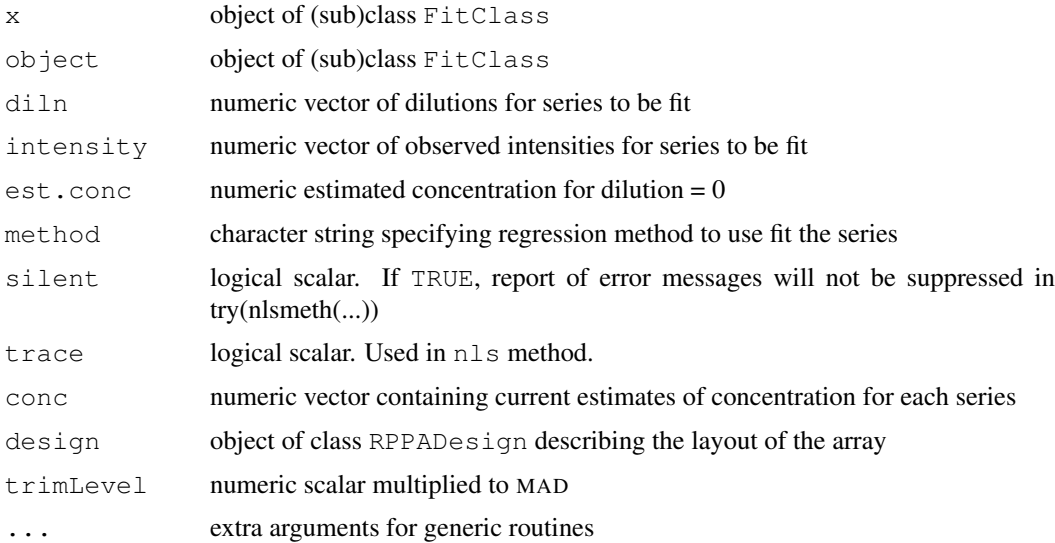

<span id="page-3-0"></span>

#### <span id="page-4-0"></span>getConfidenceInterval 5

# Value

The is. FitClass method returns TRUE if its argument is an object of subclass of class FitClass.

#### Methods

coef(object, . . . ) Extracts model coefficients from objects returned by modeling functions. Returns NULL if subclass does not override.

coefficients(object, ...) An alias for  $\text{coeff.}$ 

- fitSeries(object, diln, intensity, est.conc, method="nls", silent=TRUE, trace=FALSE, . . . ) Finds the concentration for an individual dilution series given the curve fit for the slide.
- fitSlide(object, conc, intensity, ...) Uses the concentration and intensity series for an entire slide to fit a curve for the slide of intensity  $= f(\text{conc})$ .
- trimConc(object, conc, intensity, design, trimLevel, ...) Returns concentration and intensity cutoffs for the model.

# Author(s)

P. Roebuck (plroebuck@mdanderson.org)

#### References

KRC

<span id="page-4-1"></span>getConfidenceInterval

*Compute Confidence Intervals for a Model Fit to Dilution Series*

# Description

This function computes confidence intervals for the estimated concentrations in a four-parameter logistic model fit to a set of dilution series in a reverse-phase protein array experiment.

#### Usage

```
getConfidenceInterval(result, alpha=0.1, nSim=50)
```
# Arguments

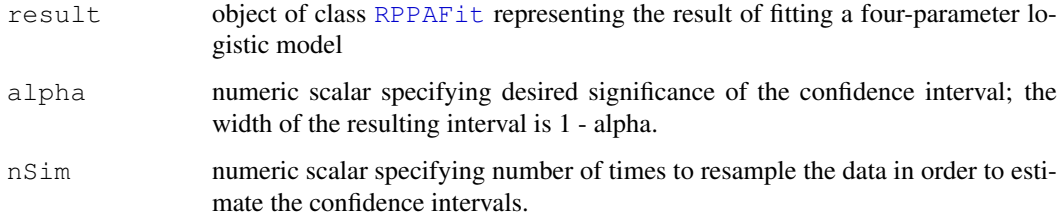

#### Details

In order to compute the confidence intervals, the function assumes that the errors in the observed Y intensities are independent normal values, with mean centered on the estimated curve and standard deviation that varies smoothly as a function of the (log) concentration. The smooth function is estimated using [loess](#page-0-0). The residuals are resampled from this estimate and the model is refit; the confidence intervals are computed empirically as symmetrically defined quantiles of the refit parameter sets.

# Value

An object of class [RPPAFit](#page-21-1), containing updated values for the slots lower, upper, and conf.width that describe the confidence interval.

#### Author(s)

Kevin R. Coombes  $\langle k \text{coombes} \, \text{Gm} \rangle$ , P. Roebuck  $\langle p \text{Iroebuck} \, \text{Gm} \rangle$  mdanderson.org

#### References

**KRC** 

#### See Also

[RPPAFit-class](#page-17-1), [RPPAFit](#page-21-1)

#### Examples

```
## Not run:
path <- system.file("rppaCellData", package="SuperCurve")
akt <- RPPA("Akt.txt", path=path)
design <- RPPADesign(akt, grouping="blockSample",
                     controls=list("neg con", "pos con"))
fit.nls <- RPPAFit(akt, design, "Mean.Net")
## N.B.: this takes a while!
fit.nls <- getConfidenceInterval(fit.nls, alpha=0.10, nSim=50)
## End(Not run)
```
LoessFitClass-class *Class "LoessFitClass"*

#### Description

The LoessFitClass class represents models that were fit with the nonparametric model.

# Usage

```
## S4 method for signature 'LoessFitClass':
fitted(object, conc, ...)
```
<span id="page-5-0"></span>

# <span id="page-6-0"></span>LogisticFitClass-class 7

# Arguments

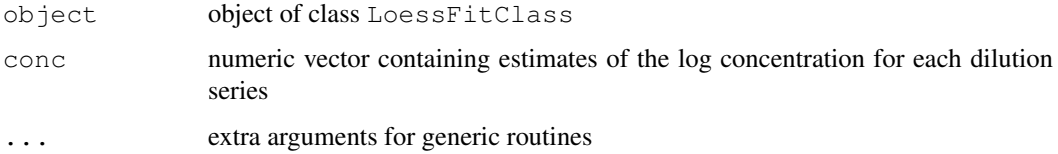

# Value

The coef and coefficients methods return NULL.

The fitted method returns a numeric vector.

# Methods

fitted(object, conc, ...) Extracts fitted values of the model

# Objects from the Class

Objects are created internally by calls to the methods [fitSlide](#page-3-1) or [RPPAFit](#page-21-1).

# Slots

**model**: object of class loess summarizing loess fit

#### Extends

Class [FitClass](#page-3-1), directly.

# Author(s)

P. Roebuck (plroebuck@mdanderson.org)

#### References

KRC

# See Also

[FitClass](#page-3-1)

LogisticFitClass-class

*Class "LogisticFitClass"*

# Description

The LogisticFitClass class represents models that were fit with the logistic model.

# Usage

```
## S4 method for signature 'LogisticFitClass':
coef(object, ...)
## S4 method for signature 'LogisticFitClass':
coefficients(object, ...)
## S4 method for signature 'LogisticFitClass':
fitted(object, conc, ...)
```
# Arguments

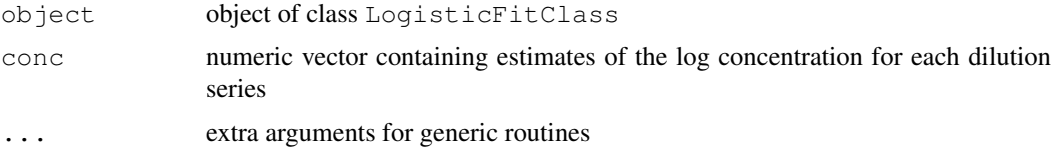

# Value

The coef and coefficients methods return a named vector of length three with logistic curve coefficients.

The fitted method returns a numeric vector.

# Methods

coef(object, . . . ) Extracts model coefficients coefficients(object, ...) An alias for  $\text{coeff.}$ fitted(object, conc, ...) Extracts fitted values of the model

# Objects from the Class

Objects are created internally by calls to the methods [fitSlide](#page-3-1) or [RPPAFit](#page-21-1).

# Slots

**coefficients**: numeric vector of length 3, representing alpha, beta, and gamma respectively.

#### Extends

Class [FitClass](#page-3-1), directly.

# Author(s)

P. Roebuck (plroebuck@mdanderson.org)

#### References

**KRC** 

# See Also

[FitClass](#page-3-1)

<span id="page-7-0"></span>

<span id="page-8-0"></span>registerModel *Model Registration Methods*

#### Description

These routines represent the high-level access for model registration, which enables data-driven access by other routines. This represents the initial implementation and may change in the future.

# Usage

```
getRegisteredModel(key)
getRegisteredModelLabel(key)
getRegisteredModelKeys()
registerModel(key, classname, ui.label=names(key))
```
# Arguments

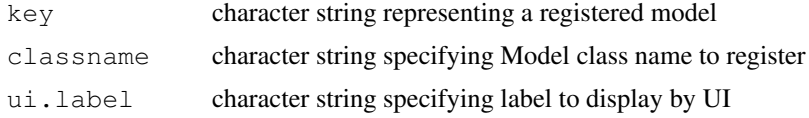

# Value

getRegisteredModel returns the classname associated with key.

getRegisteredModelLabel returns the ui.label associated with key.

getRegisteredModelKeys returns vector of keys for all registered models.

registerModel is invoked for its side effect, which is registering classname and ui.label by association to key.

# Author(s)

P. Roebuck (plroebuck@mdanderson.org)

# See Also

[getRegisteredObject](#page-0-0), [getRegisteredObjectKeys](#page-0-0), [registerClassname](#page-0-0)

# Examples

```
## Create new (but nonfunctional) fit model
setClass("FooFitClass",
         representation("FitClass",
                       foo="character"),
        prototype(foo="fighter"))
## Register fit model to enable its use by package
registerModel("foo", "FooFitClass", "Foo R You")
## Show all registered fit models
sapply(getRegisteredModelKeys(),
       function(key) {
```

```
c(model=getRegisteredModel(key),
      label=getRegisteredModelLabel(key))
})
```
registerNormalizationMethod

*Normalization Method Registration Methods*

# Description

These routines represent the high-level access for normalization method registration, which enables data-driven access by other routines. This represents the initial implementation and may change in the future.

# Usage

```
getRegisteredNormalizationMethod(key)
getRegisteredNormalizationMethodLabel(key)
getRegisteredNormalizationMethodKeys()
registerNormalizationMethod(key, method, ui.label=names(key))
```
#### Arguments

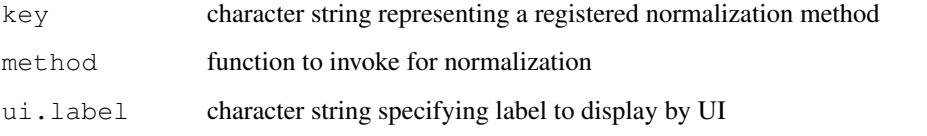

# Value

getRegisteredNormalizationMethod returns the method associated with key.

getRegisteredNormalizationMethodLabel returns the ui.label associated with key.

getRegisteredNormalizationMethodKeys returns vector of keys for all registered normalization methods.

registerNormalizationMethod is invoked for its side effect, which is registering method and ui.label by association to key.

# Author(s)

P. Roebuck (plroebuck@mdanderson.org)

# See Also

[getRegisteredObject](#page-0-0), [getRegisteredObjectKeys](#page-0-0), [registerMethod](#page-0-0)

#### <span id="page-10-0"></span>RPPA-class 21

# Examples

```
## Not run:
## Create new normalization method
normalize.foo <- function(concs, bar) {
   return(normconcs <- concs - bar)
}
## Register normalization method to enable its use by package
registerNormalizationMethod("foo", normalize.foo, "Foo is as foo does")
## Use it...
concs <- matrix(runif(500), nrow=10)
        # :TBD: Remove package prefix when released to public...
SuperCurve:::normalize(concs, method="foo", bar=0.005)
 ## End(Not run)
```
<span id="page-10-2"></span>RPPA-class *Class "RPPA"*

#### <span id="page-10-1"></span>Description

The RPPA class represents the raw quantification data from a reverse-phase protein array experiment.

# Usage

```
RPPA(file, path=".", antibody=NULL, software="microvigene")
is.RPPA(x)
## S4 method for signature 'RPPA':
dim(x)
## S4 method for signature 'RPPA':
image(x, measure="Mean.Net", main=measure,
    colorbar=FALSE, col=terrain.colors(256), ...)
## S4 method for signature 'RPPA':
summary(object, ...)
```
# Arguments

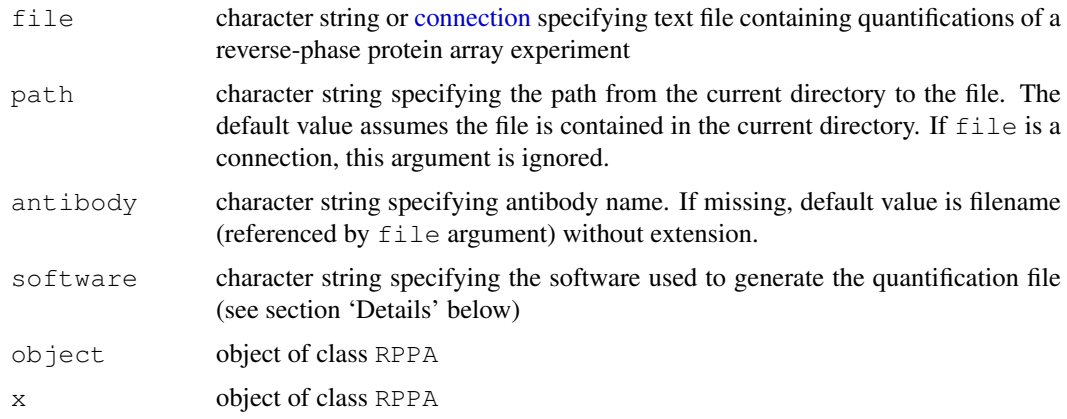

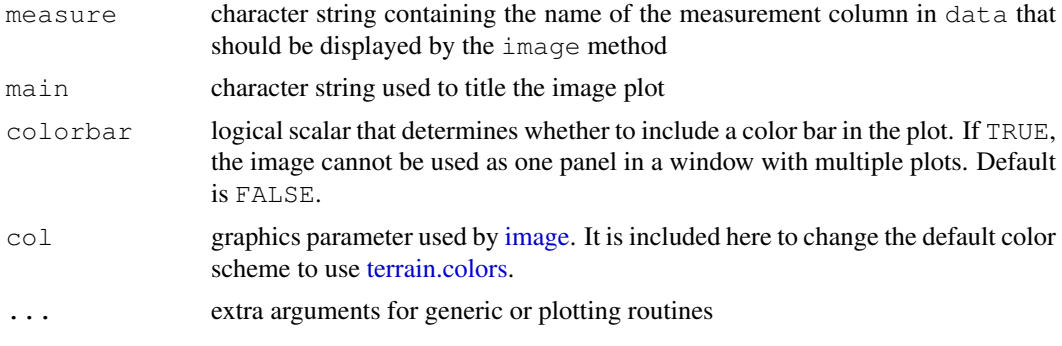

# Details

The data frame slot (data) in a valid RPPA object constructed from a quantification file using the RPPA generator function is guaranteed to contain at least 6 columns of information:

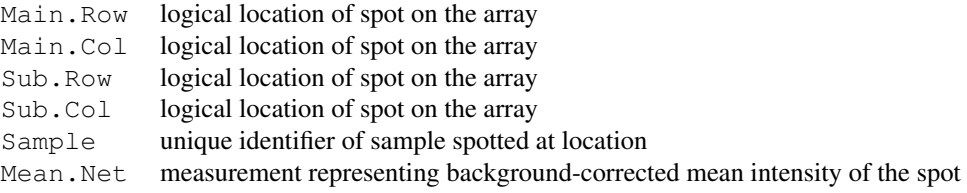

The first four components (taken together) give the logical location of a spot on an array. Additional columns may be included or may be added later.

Other methods can be specified to read the quantification files. The software argument is used in the selection of the actual method to perform this function. For example, if the argument value is "foo", the code will attempt to invoke method read.foo to read the file. The method will be passed a connection object to the file and should return a data frame containing the file's data. The method will be searched for in the global namespace, then within the package itself. The default value selects method read.microvigene, which this package provides to read *MicroVigene* quantification files in text format.

#### Value

The RPPA generator returns an object of class RPPA.

The is.RPPA method returns TRUE if its argument is an object of class RPPA.

The dim method returns a numeric vector of length 4.

The image method invisibly returns the RPPA object on which it was invoked.

The summary method returns a summary of the underlying data frame.

# Objects from the Class

Although objects of the class can be created by a direct call to [new,](#page-0-0) the preferred method is to use the RPPA generator function.

# Slots

**data**: data.frame containing the contents of a quantification file

**file**: character string specifying the name of the file that the data was loaded from

**antibody**: character string specifying name of antibody

#### <span id="page-12-0"></span>rppaCell-data 13

#### Methods

dim(x) Returns the dimensions of the slide layout.

image(x, measure="Mean.Net", main=measure, colorbar=FALSE, col=terrain.colors(256), . . . ) Produces a "geographic" image of the measurement column named by the measure argument. The colors in the image represent the intensity of the measurement at each spot on the array, and the display locations match the row and column locations of the spot. Any measurement column can be displayed using this function. An optional color bar can be added; this will be placed at the right edge.

summary(object, ...) Prints a summary of the underlying data frame.

#### Author(s)

Kevin R. Coombes  $\langle k \text{coombes} \, \text{Gm} \rangle$ , P. Roebuck  $\langle p \text{Iroebuck} \, \text{Gm} \rangle$  mdanderson.org

#### References

**KRC** 

#### See Also

[RPPAFit](#page-17-1), [RPPADesign](#page-13-1)

#### Examples

```
path <- system.file("rppaTumorData", package="SuperCurve")
erk2 <- RPPA("ERK2.txt", path=path)
dim(erk2)
summary(erk2)
image(erk2)
image(erk2, colorbar=TRUE)
image(erk2, "Vol.Bkg", main="Background Estimates", colorbar=TRUE)
```
rppaCell-data *AKT, ERK2, and CTNNB1 expression in cell lines*

#### Description

This data set contains the expression levels of three proteins: AKT, ERK2, and beta catenin (CTNNB1) in 40 cell lines, measured in duplicate dilution series using reverse-phase protein arrays.

The data set also contains a description of the design of the reverse-phase protein array used in a set of experiments to measure protein levels in 40 different cell lines. Cell lysates were spotted on the array in duplicate in eight-step dilution series. The layout of the array consisted of a grid of 4x4 subgrids. Each subgrid contained the duplicate dilution series for a single sample. Each of the identical top two rows of a subgrid contained the four most concentrated dilution steps (in decreasing concentrations from left to right), and the identical bottom two rows contained the four least concentrated dilution steps.

# Usage

data(rppaCell)

# Format

The objects akt, c.erk2, and ctnnb1 are objects of class [RPPA](#page-10-1). The object design40 is an object of class [RPPADesign](#page-13-2).

# Source

Bryan Hennessey and Gordon Mills

#### References

**KRC** 

<span id="page-13-1"></span>RPPADesign-class *Class "RPPADesign" and Class "RPPADesignParams"*

# <span id="page-13-2"></span>Description

The RPPADesign class represents the information that describes how a particular set of RPPA slides was designed. The RPPADesignParams class is used to bundle the parameter set together for easier re-use.

#### Usage

```
RPPADesign(raw,
           steps=rep(0, 1),
           series=factor(rep(0, 1)),
           grouping=c("byRow","byCol", "bySample", "blockSample"),
           ordering=c("decreasing","increasing"),
           alias=NULL,
           center=FALSE,
           controls=NULL,
           aliasfile=NULL,
           designfile=NULL,
           path=".")
RPPADesignParams(steps=rep(0,1),
                 series=factor(rep(0,1)),
                 grouping=c("byRow", "byCol", "bySample", "blockSample"),
                 ordering=c("decreasing", "increasing"),
                 alias=NULL,
                 center=FALSE,
                 controls=NULL,
                 aliasfile=NULL,
                 designfile=NULL,
                 path=".")
RPPADesignFromParams(raw, designparams)
getSteps(design)
is.RPPADesign(x)
is.RPPADesignParams(x)
```
<span id="page-13-0"></span>

# RPPADesign-class 15

```
seriesNames(design)
## S4 method for signature 'RPPADesign':
dim(x)
## S4 method for signature 'RPPADesign':
image(x, \ldots)
## S4 method for signature 'RPPADesign':
names(x)
## S4 method for signature 'RPPADesignParams':
paramString(object, ...)
## S4 method for signature 'RPPA, RPPADesign':
plot(x, y, \ldots)## S4 method for signature 'RPPADesign':
summary(object, ...)
```
# Arguments

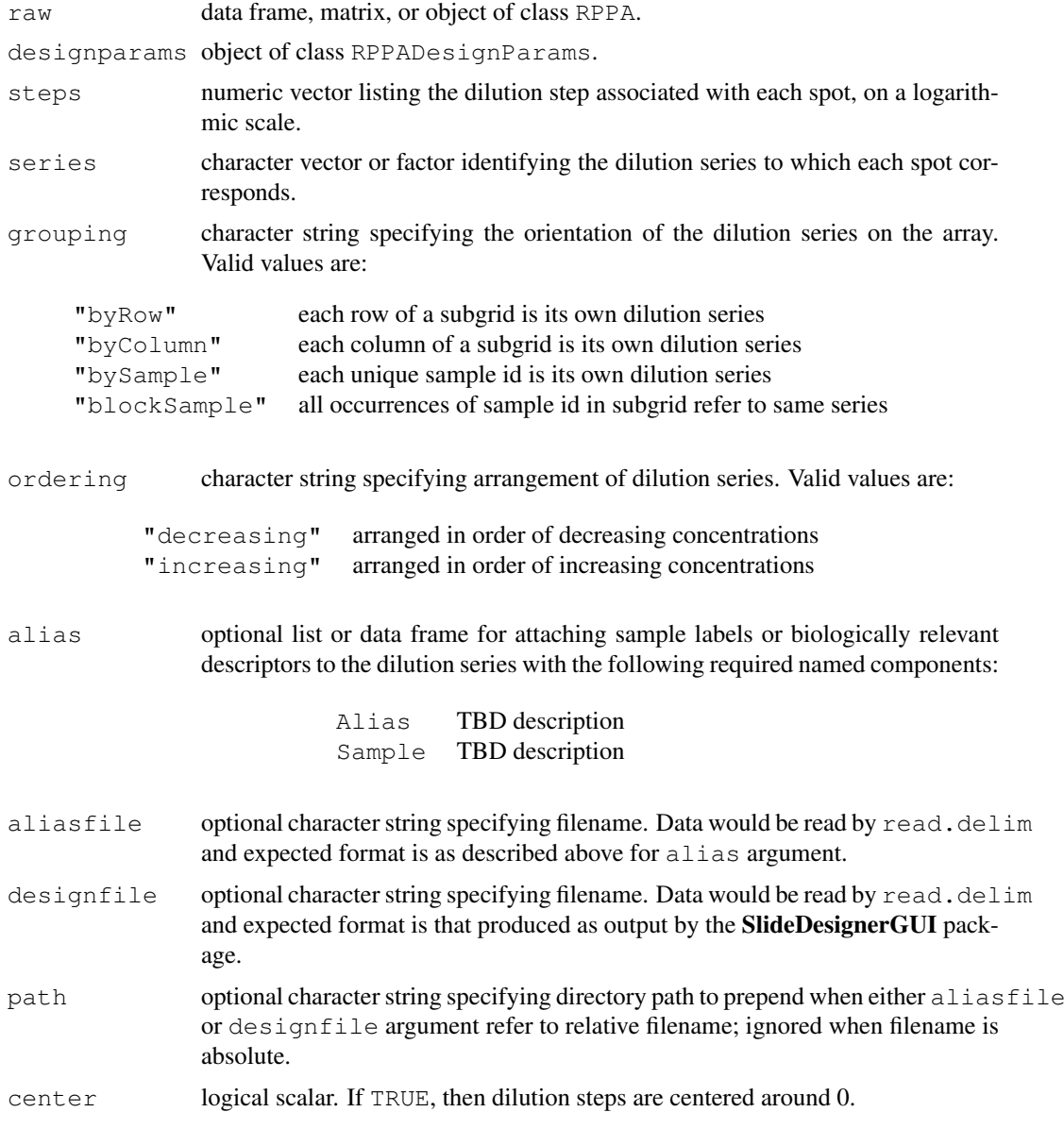

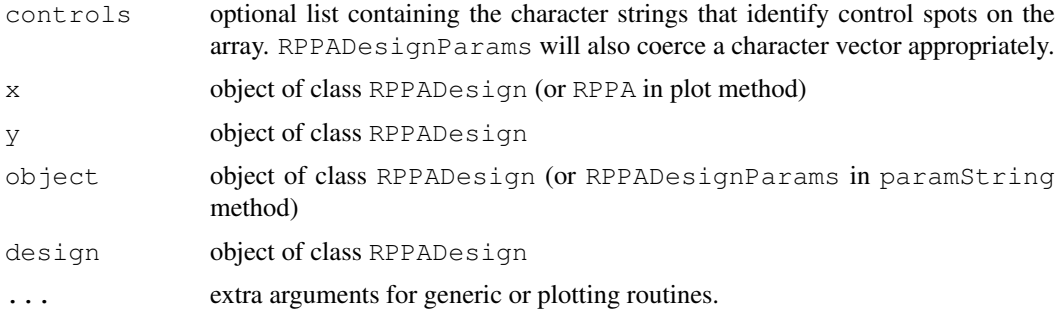

# Details

From their inception, reverse-phase protein array experiments have spotted samples on the array in dilution series. Thus, a critical aspect of the design and analysis is to understand how the dilution series are placed on the array.

The optional grouping and ordering arguments allows the user to specify several standard layouts without having to go into great detail. The most common layout is  $byRow$ , which indicates that each row of a subgrid on the array should be considered as a separate dilution series. Although considerably less common (for reasons related to the robotics of how arrays are printed), the  $byCo1$ layout indicates that each column of a subgrid is its own dilution series. The bySample layout means that each unique sample name indicates its own dilution series. Finally, the blockSample layout indicates that all occurrences of a sample name within a subgrid (or block) refer to the same dilution series. The blockSample layout can be used, for example, when a dilution series is long enough to extend over more than one row of a subgrid. One layout we have seen used seven dilution steps followed by a control spot, contained in two successive rows of a design with 4x4 subgrids, leading to the pattern:

7654

321C

If the design of an RPPA experiment does not follow one of the built-in patterns, you can create an object by supplying vectors of dilution series names (in the series argument) and corresponding dilution steps (in the steps argument) that explicitly provide the mapping for each spot.

The arguments alias and aliasfile are mutually exclusive; they specify the exact same thing. The arguments controls and designfile are also mutually exclusive. The Sample-Type column of the slide design datafile is used to automatically populate the controls slot of RPPADesign class.

# Value

The RPPADesign generator returns an object of class RPPADesign.

The RPPADesignParams generator returns an object of class RPPADesignParams.

The is.RPPADesign method returns TRUE if its argument is an object of class RPPADesign.

The is.RPPADesignParams method returns TRUE if its argument is an object of class RPPADesignParams.

The dim method returns a numeric vector of length 4.

The image method invisibly returns the displayed matrix of dilution steps.

The names method returns a character vector.

The paramString method returns a character vector, possibly empty but never NULL.

The summary method returns the summary object of the layout data frame.

#### RPPADesign-class 17

The get Steps function returns a numeric vector containing, for each non-control spot, the step represented by that spot in its dilution series.

The seriesNames function returns a character vector containing the names of the unique (noncontrol) dilution series on the array.

#### Objects from the Class

Although objects of these classes can be created by a direct call to [new,](#page-0-0) the preferred method is to start with the RPPADesignParams generator, followed by the RPPADesignFromParams function to construct the final object (the RPPADesign generator is directly implemented in this way).

#### Slots

For RPPADesign class:

**call**: object of class call specifying the function call that was used during construction

**layout**: data frame

**alias**: list

**sampleMap**: character vector

**controls**: list containing character strings that identify control spots on the array. Controls are not included as part of any dilution series.

For RPPADesignParams class:

**steps**: see corresponding argument above

**series**: see corresponding argument above

**grouping**: see corresponding argument above

**ordering**: see corresponding argument above

**center**: see corresponding argument above

**controls**: list or NULL. see corresponding argument above

**alias**: list or NULL. see corresponding argument above

- **aliasfile**: character specifying absolute pathname of file containing alias information, or NULL
- **designfile**: character specifying absolute pathname of file containing slide design information, or NULL

# Methods

dim(x) Returns the dimensions of the slide layout.

- image(x, ...) Produces a two-dimensional graphical display of the layout design. Colors are used to represent different dilution steps, and laid out in the same pattern as the rows and columns of the array. This provides a visual check that the design has been specified correctly.
- paramString(object) Returns string representation of object.
- $plot(x, y, ...)$  Plots an object of class RPPA by showing its dilution series with respect to the corresponding object of class RPPADesign.
- summary(object, ...) Lists the names of the control spots on the array and prints a summary of the data frame describing the layout.

#### <span id="page-17-0"></span>Warning

The paramString method should not be called by user except for informational purposes. The content and format of the returned string may vary between different versions of this package.

# Author(s)

Kevin R. Coombes  $\langle k \text{coombes} \, \text{Gm} \rangle$ , P. Roebuck  $\langle p \text{Iroebuck} \, \text{Gm} \rangle$  mdanderson.org

#### References

KRC

# See Also

[RPPA](#page-10-2)

# Examples

```
path <- system.file("rppaTumorData", package="SuperCurve")
erk2 <- RPPA("ERK2.txt", path=path)
design <- RPPADesign(erk2, grouping="blockSample", center=TRUE)
dim(design)
image(design)
summary(design)
designparams <- RPPADesignParams(grouping="blockSample",
                                controls=list("neg con", "pos con"))
design <- RPPADesignFromParams(erk2, designparams)
image(design)
summary(design)
plot(erk2, design)
path <- system.file("rppaCellData", package="SuperCurve")
akt <- RPPA("Akt.txt", path=path)
## Uses duplicate 8-step dilution series within 4x4 subgrids.
## They are interleaved, with top two identical rows containing the first
## 4 steps and the bottom two identical rows containing the last 4 steps.
steps <- rep(c(rep(8:5, 2), rep(4:1, 2)), 40) - 4.5
rep.temp <- factor(paste('Rep', rep(rep(1:2, each=4), 80), sep=""))
series <- factor(paste(as.character(akt@data$Sample),
                       as.character(rep.temp),
                       sep="."))
design40 <- RPPADesign(akt, steps=steps, series=series)
dim(design40)
image(design40)
summary(design40)
```
<span id="page-17-1"></span>RPPAFit-class *Class "RPPAFit"*

#### RPPAFit-class 19

#### Description

Objects of the RPPAFit class represent the results of fitting a statistical model of response to the dilution series in a reverse-phase protein array experiment.

# Usage

```
## S4 method for signature 'RPPAFit':
coef(object, ...)
## S4 method for signature 'RPPAFit':
coefficients(object, ...)
## S4 method for signature 'RPPAFit':
fitted(object, type=c("Y", "y", "X", "x"), ...)
## S4 method for signature 'RPPAFit':
hist(x, type=c("Residuals", "StdRes", "ResidualsR2"),
 xlab=NULL, main=NULL, ...)
## S4 method for signature 'RPPAFit':
image(x, measure=c("Residuals", "ResidualsR2", "StdRes", "X", "Y"), ...)
## S4 method for signature 'RPPAFit, missing':
plot(x, y, type=c("cloud", "series", "individual"),
  xlab="Log Concentration", ylab="Intensity", colors=NULL, ...)
## S4 method for signature 'RPPAFit':
resid(object, type=c("raw", "standardized", "r2"),
  ...)
## S4 method for signature 'RPPAFit':
residuals(object, type=c("raw", "standardized", "r2"),
 ...)
## S4 method for signature 'RPPAFit':
summary(object, ...)
```
# Arguments

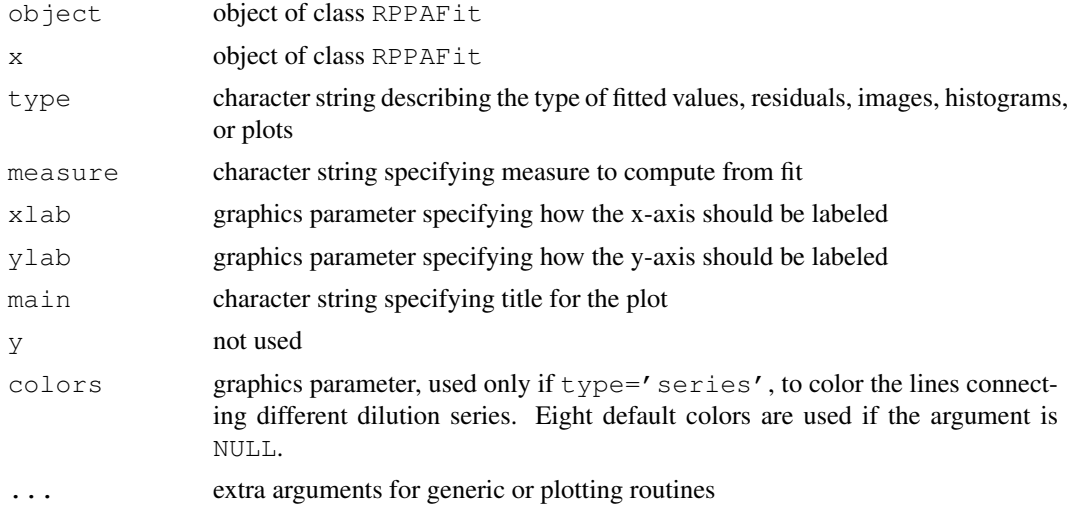

# Details

The RPPAFit class holds the results of fitting a response model to all the dilution series on a reverse-phase protein array. For details on how the model is fit, see the [RPPAFit](#page-21-1) function. By fitting a joint model, we assume that the response curve is the same for all dilution series on the

array. The real point of the model, however, is to be able to draw inferences on the  $\delta_i$ , which represent the (log) concentration of the protein present in different dilution series.

#### Value

The coef and coefficients methods return the numeric model coefficients from objects returned by modeling functions.

The fitted method returns a numeric vector.

The hist method returns an object of class histogram.

The image method invisibly returns the object  $x$  on which it was invoked.

The plot method invisibly returns the object x on which it was invoked.

The resid and residuals methods return a numeric vector.

The summary method invisibly returns NULL.

#### Objects from the Class

Objects should be constructed using the [RPPAFit](#page-21-1) function.

#### **Slots**

**call**: object of class call specifying the function call that was used to generate this model fit

**rppa**: object of class RPPA containing the raw data that was fit

- **design**: object of class RPPADesign describing the layout of the array
- **measure**: character string containing the name of the measurement column in the raw data that was fit by the model
- **method**: character string containing the name of the method that was used to estimate the upper and lower limit parameters in the model
- **trimset**: numeric vector of length 5 containing the low and high intensities, the low and high concentrations that mark the trimming boundaries, and the trim level used
- **model**: object of class FitClass unique to the model that was fit
- **concentrations**: numeric vector of estimates of the relative log concentration of protein present in each sample
- **lower:** numeric vector containing the lower bounds on the confidence interval of the log concentration estimates
- **upper**: numeric vector containing the upper bounds on the confidence interval of the log concentration estimates
- **conf.width**: numeric scalar specifying width of the confidence interval
- **intensities**: numeric vector containing the predicted observed intensity at the estimated concentrations for each dilution series
- **ss. ratio:** numeric vector containing statistic measuring the  $R<sup>2</sup>$  for each individual dilution series
- **warn:** character vector containing any warnings that arose when trying to fit the model to individual dilution series
- **version**: character string containing the version of SuperCurve that produced the fit

#### RPPAFit-class 21

#### **Methods**

coef(object, ...) Extracts model coefficients from objects returned by modeling functions.

coefficients(object, ...) An alias for  $\csc z$ .

- fitted(object, type=c("Y", "y", "X", "x"),...) Extracts the fitted values of the model. This process is more complicated than it may seem at first, since we are estimating values on both the  $X$  and  $Y$  axes. By default, the fitted values are assumed to be the intensities,  $Y$ , which are obtained using either an uppercase or lowercase 'y' as the type argument. The fitted log concentrations are returned when type is set to either uppercase or lowercase  $x$ . In the notation used above to describe the model, these fitted values are given by  $X_i = X - \delta_i$ .
- hist(x, type=c("Residuals", "StdRes", "ResidualsR2"), xlab=NULL, main=NULL, ....) Produces a histogram of the residuals. The exact form of the residuals being displayed depends on the value of the type argument.
- image(x, measure=c("Residuals", "StdRes", "X", "Y"),...) Produces a 'geographic' plot of either the residuals or the fitted values, depending on the value of the measure argument. The implementation reuses code from the image method for an [RPPA](#page-10-1) object.
- plot(x, y, type=c("cloud", "series", "individual", "steps", "resid"), xlab="Log Concentration", ylab="Intensity" Produces a diagnostic plot of the model fit. The default type, 'cloud', simply plots the fitted X values against the observed Y values as a cloud of points around the jointly estimated sigmoid curve. The 'series' plot uses different colored lines to join points belonging to the same dilution series. The 'individual' plot produces separate graphs for each dilution series, laying each one alongside the jointly fitted sigmoid curve.
- resid(object, type=c("raw", "standardized", "r2"), ... ) An alias for residuals.
- residuals(object, type=c("raw", "standardized", "r2"), ...) Reports the residual errors. The 'raw' residuals are defined as the difference between the observed intensities and the fitted intensities, as computed by the fitted function. The 'standardized' residuals are obtained by standardizing the raw residuals.
- summary(object, ...) Prints a summary of the RPPAF it object. At present, this reports the function call used to fit the model and important fitting parameters.

#### Author(s)

Kevin R. Coombes (kcoombes@mdanderson.org), P. Roebuck (plroebuck@mdanderson.org)

#### References

**KRC** 

#### See Also

[RPPA](#page-10-2), [RPPADesign](#page-13-1), [RPPAFit](#page-21-1), [hist](#page-0-0)

# Examples

```
path <- system.file("rppaTumorData", package="SuperCurve")
erk2 <- RPPA("ERK2.txt", path=path)
design <- RPPADesign(erk2,
                     grouping="blockSample",
                     controls=list("neg con", "pos con"))
fit.nls <- RPPAFit(erk2, design, "Mean.Net")
showMethods('image')
class(fit.nls)
```

```
image(fit.nls)
image(fit.nls, measure="Residuals")
plot(fit.nls, type="cloud")
## :TBD: Why recreate exact same fit as above?
fit.q <- RPPAFit(erk2, design, "Mean.Net")
hist(fit.q, type="StdRes")
plot(fit.q, type="series")
coef(fit.nls)
coef(fit.q)
plot(fitted(fit.q), resid(fit.q))
```

```
RPPAFitParams-class
```
*Fitting Dilution Curves to Protein Lysate Arrays with Class "RPPAFit-Params"*

# <span id="page-21-1"></span>Description

The RPPAFit function fits an intensity response model to the dilution series in a reverse-phase protein array experiment. Individual sample concentrations are estimated by matching individual sample dilution series to the overall logistic response for the slide. The RPPAFitParams class is a convenient place to wrap the parameters that control the model fit into a reusable object.

# Usage

```
RPPAFit(rppa,
        design,
        measure,
        model="logistic",
        xform=NULL,
        method=c("nls", "nlrob", "nlrq"),
        trim=2,
        ci=FALSE,
        ignoreNegative=TRUE,
        trace=FALSE,
        verbose=FALSE,
        veryVerbose=FALSE,
        warnLevel=0)
RPPAFitParams(measure,
              model="logistic",
              xform=NULL,
              method=c("nls", "nlrob", "nlrq"),
              trim=2,
              ci=FALSE,
              ignoreNegative=TRUE,
              trace=FALSE,
              verbose=FALSE,
```
# RPPAFitParams-class 23

```
veryVerbose=FALSE,
              warnLevel=0)
RPPAFitFromParams(rppa,
                 design,
                 fitparams)
is.RPPAFit(x)
is.RPPAFitParams(x)
## S4 method for signature 'RPPAFitParams':
```

```
paramString(object, ...)
```
# Arguments

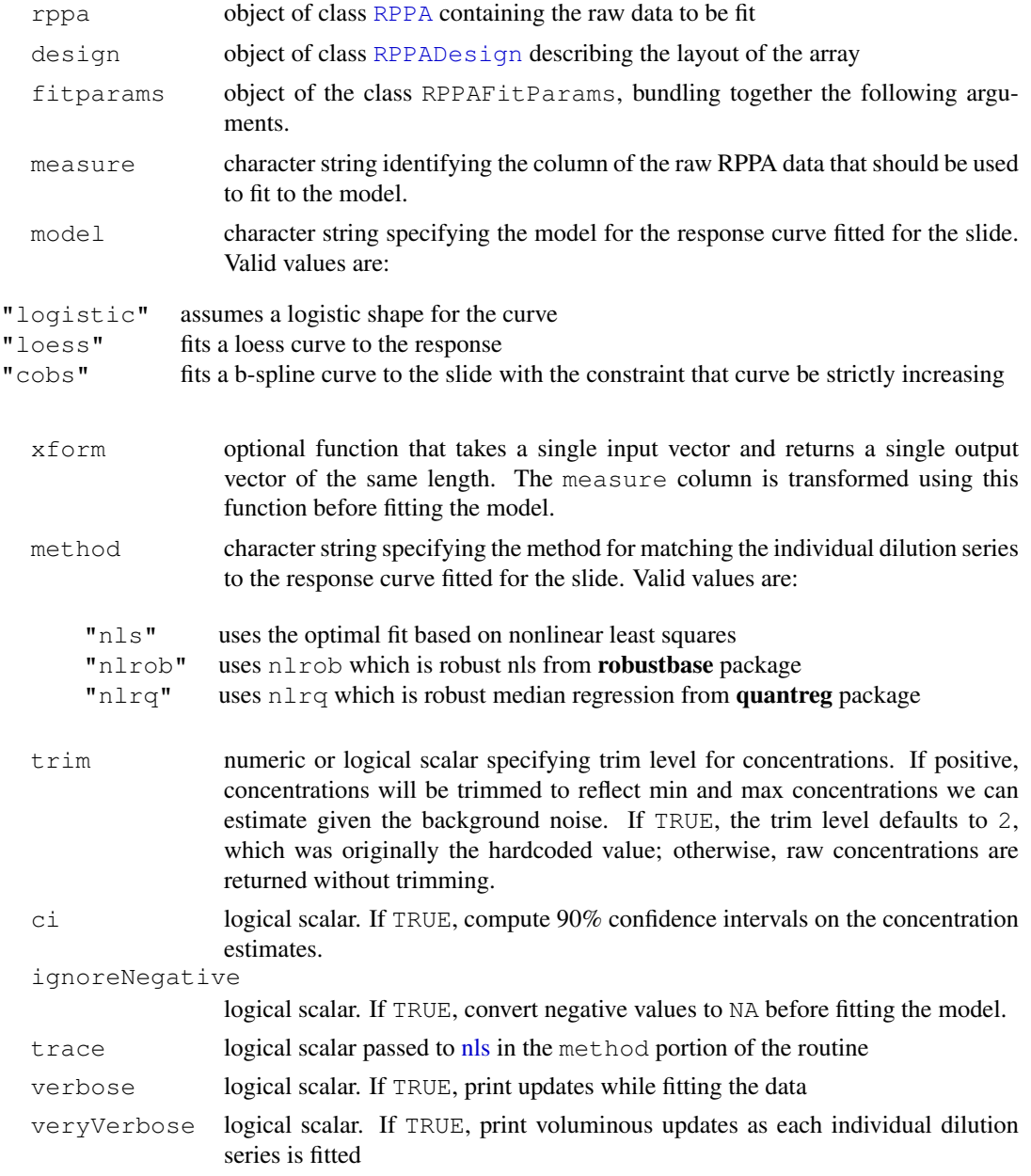

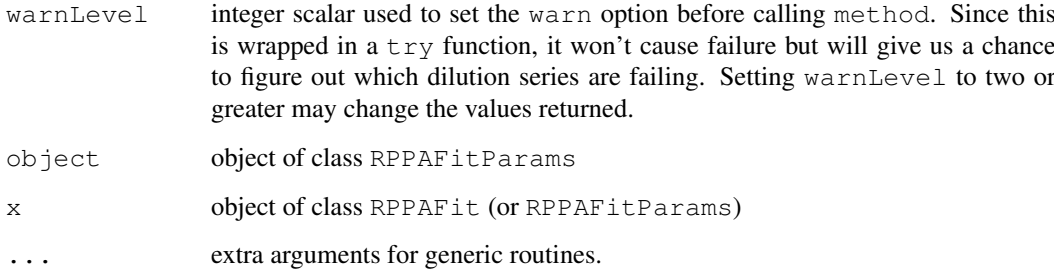

#### Details

The basic mathematical model is given by

 $Y = f(X - \delta_i),$ 

where Y is the observed intensity, X is the designed dilution step and  $f$  is the model for the protein response curve. By fitting a joint model, we assume that the response curve is the same for all dilution series on the array. The real point of the model, however, is to be able to draw inferences on the  $\delta_i$ , which represent the (log) concentration of the protein present in different dilution series.

As the first step in fitting the model, we compute crude estimates of the individual  $\delta_i$  assuming a rough logistic shape for the protein response curve.

Next, we fit an overall response curve for the slide  $f$  using the estimated concentrations and observed intensities  $Y = f(\delta_i)$ . The model for f is specified in the model parameter.

Next, we update the estimates of the individual  $\delta_i$  using our improved fitted model f for the overall slide response curve. These individual series are matched to the overall slide response curve using the algorithm specified in method. The default method is nls, a least squares matchup, but we also offer robust alternatives which can do better.

Finally, we re-estimate f using the improved estimates for  $\delta_i$ . We continue to iterate between f and  $\delta_i$ . We do this twice since that seems to give reasonable convergence.

If the ci argument is TRUE, then the function also computes confidence intervals around the estimates of the log concentration. Since this step can be time-consuming, it is not performed by default. Moreover, confidence intervals can be computed after the main model is fit and evaluated, using the [getConfidenceInterval](#page-4-1) function.

### Value

The RPPAFit generator and RPPAFitFromParams function return an object of class [RPPAFit](#page-21-1).

The RPPAFitParams generator returns an object of class RPPAFitParams.

The is.RPPAFit method returns TRUE if its argument is an object of class RPPAFit.

The is. RPPAFitParams method returns TRUE if its argument is an object of class RPPAFitParams.

The paramString method returns a character vector, possibly empty but never NULL.

#### Objects from the Class

Although objects of the class can be created by a direct call to [new,](#page-0-0) the preferred method is to use the RPPAFitParams function.

#### <span id="page-24-0"></span>Slots

**measure**: character; see arguments above

**xform**: function or NULL; see arguments above

**method**: character; see arguments above

**ci**: logical; see arguments above

**ignoreNegative**: logical; see arguments above

**trace**: logical; see arguments above

**verbose**: logical; see arguments above

**veryVerbose**: logical; see arguments above

**warnLevel**: numeric; see arguments above

**trim**: numeric; see arguments above

**model**: character; see arguments above

# Methods

paramString(object) Returns string representation of object.

# Warning

The paramString method should not be called by user except for informational purposes. The content and format of the returned string may vary between different versions of this package.

# Author(s)

P. Roebuck (plroebuck@mdanderson.org), Kevin R. Coombes (kcoombes@mdanderson.org)

# References

**KRC** 

# See Also

[RPPAFit](#page-17-1) [RPPAFit-class](#page-17-1), [RPPA](#page-10-1), [RPPADesign](#page-13-2)

#### Examples

```
path <- system.file("rppaTumorData", package="SuperCurve")
erk2 <- RPPA("ERK2.txt", path=path)
design <- RPPADesign(erk2,
                     grouping="blockSample",
                     controls=list("neg con", "pos con"))
fit.nls <- RPPAFit(erk2, design, "Mean.Net")
summary(fit.nls)
coef(fit.nls)
```
<span id="page-25-0"></span>RPPASet-class *Class "RPPASet"*

#### <span id="page-25-1"></span>Description

The RPPASet class fits supercurves to an entire directory of reverse-phase protein array experiments.

# Usage

```
RPPASet(path,
        designparams,
        fitparams,
        antibodyfile=NULL,
        software="microvigene")
is.RPPASet(x)
## S4 method for signature 'RPPASet':
summary(object, path, prefix="supercurve", graphs=TRUE, tiffdir=TRUE, ...)
```
#### Arguments

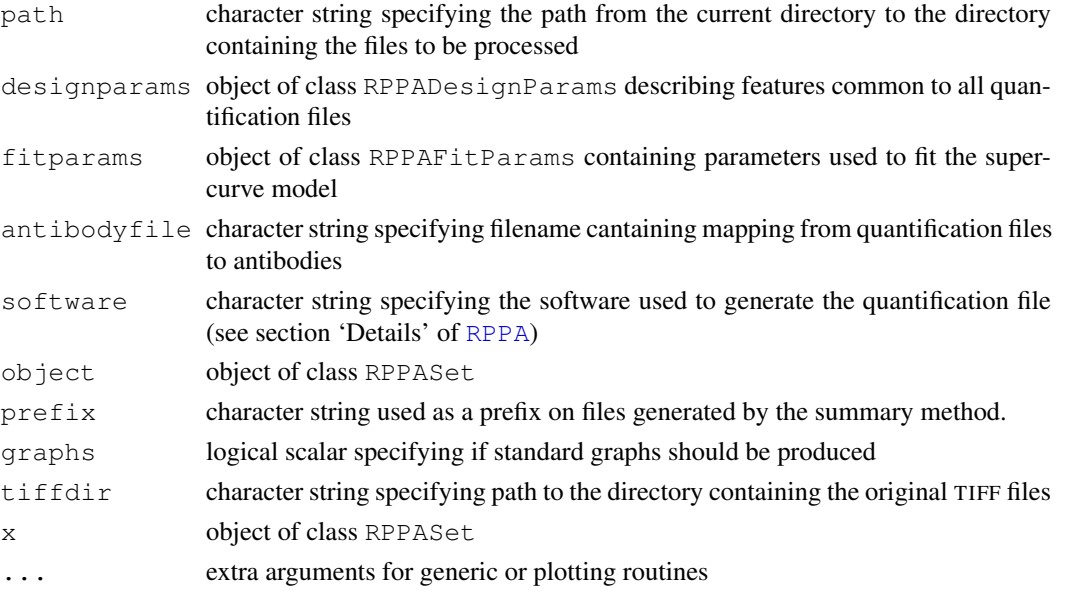

#### Details

Quantify all the slides in a directory using RPPASet generator. This returns an object containing slide data and fits for each slide. Typically this is followed by a call to summary or write.summary to write the resulting quantifications and diagnostic plots to a directory.

# Value

The RPPASet generator returns an object of class RPPASet.

The is.RPPASet method returns TRUE if its argument is an object of class RPPASet.

The summary method returns a summary of the underlying data frame.

#### <span id="page-26-0"></span>RPPASet-class 27

#### Objects from the Class

Although objects of the class can (in theory) be created by a direct call to [new,](#page-0-0) the only realistic method is to use the RPPASet generator function.

# Slots

**call**: object of class call specifying the function call that was used during construction

**version:** character string containing the version of this package used to construct the object

**design**: object of class RPPADesign, common to all the slides

**rppas**: array of objects of class RPPA

**fitparams**: object of class RPPAFitParams that was used to construct the model fits

**fits**: array of fitted objects of class RPPAFit

#### Methods

summary(object, path, prefix, graphs, tiffdir, ...) Creates a record of the entire RPPASet, including fitted values, residuals, and images of the processed slides. See the documentation of [write.summary](#page-32-1) for details.

#### Author(s)

Kevin R. Coombes  $\langle k \text{coombes} \, \text{Gm} \rangle$ , P. Roebuck  $\langle \text{plroebuck} \, \text{Gm} \rangle$  mdanderson.org

#### References

**KRC** 

# See Also

[RPPA](#page-10-1), [RPPADesign](#page-13-2), [RPPAFit](#page-21-1)

# Examples

```
## Not run:
parentdir <- file.path("C:", "MyData")
txtdir <- file.path(parentdir, "txt") # quantification files
imgdir <- file.path(parentdir, "tif") # and corresponding image files
outdir <- file.path(parentdir, "results") # output files
designparams <- RPPADesignParams(grouping="blockSample",
                                 center=FALSE,
                                 aliasfile="layoutInfo.tsv",
                                 designfile="slidedesign.tsv")
fitparams <- RPPAFitParams(measure="Mean.Net",
                           method="nlrob",
                           model="cobs",
                           ignoreNegative=FALSE,
                           warnLevel=-1,
                           verbose=FALSE)
fitset <- RPPASet(txtdir,
                  designparams,
                  fitparams)
```

```
write.summary(fitset,
              path=outdir,
              graphs=TRUE,
              tiffdir=imgdir)
  ## End(Not run)
```
rppaTriple-data *ACTB, CAS3, FAK, and ODC1 expression in 14 fed/starved cell lines*

#### Description

This data set contains the expression levels of four proteins: beta-Actin (ACTB), Caspase 3 (CAS3), Focal adhesion kinase (FAK), and Ornithine decarboxylase (ODC1) from a study that was done to compare protein levels in 14 cell lines from both a "fed" and a dQuotestarved state. There are two files included for beta-Actin, one that was scanned in color (actb) and the other in 16-bit grayscale (actb.gray); all other proteins were scanned in color.

This data set also contains a description of the design used for the reverse-phase protein arrays from this study. Cell lysates were spotted on the array in six-step dilution series. The layout of the array consists of a grid of 6x6 subgrids. The first three rows of a subgrid contain 3 replicates of a cell line. The last three rows contain 3 replicates of another cell line. Each subgrid is replicated on the array 3 times, so that there are a total of 9 replicates per cell line per state. The top part of the array contains the fed cell lines and the bottom part of the array contains the starved cell lines. There is one subgrid on the array that contains only buffer material and another subgrid that did not have anything printed (blank). There are a total of 18 spots each of buffer and blank material.

# Usage

```
data(rppaTriple)
```
# Format

The objects actb, actb.gray, cas3, fak, and odc1 are objects of class [RPPA](#page-10-1). The object tripledesign is an object of class [RPPADesign](#page-13-2).

# Source

Victor Levin

#### References

**KRC** 

<span id="page-28-0"></span>rppaTumor-data *ERK2, GSK3, and JNK expression in tumor samples*

#### Description

This data set contains the expression levels of three proteins: ERK2, GSK3, and JNK in 96 breast tumor samples and controls, measured in dilution series using reverse-phase protein arrays.

This data set also contains a description of the design of the reverse-phase protein array used in a set of experiments to measure protein levels. Cell lysates were spotted on the array in seven-step dilution series with eith a positive or negative control at the end of the series. The layout of the array consisted of a grid of 4x4 subgrids. The first two rows of a subgrid contained a single dilution series and a negative control spot. The last two rows of the subgrid contained another dilution series and a positive control spot.

#### Usage

data(rppaTumor)

#### Format

The objects erk2, gsk3, and jnk are objects of class [RPPA](#page-10-1). The object tDesign is an object of class [RPPADesign](#page-13-2).

# Source

Doris Swank and Gordon Mills

#### References

KRC

spatialCorrection *Spatial Correction*

# Description

This function estimates a smoothed surface from positive control spots on an RPPA slide. The surface is used to perform spatial corrections (i.e., because of uneven hybridization) on the array. It is used before RPPAFit, one slide at a time.

#### Usage

```
spatialCorrection(rppa,
                  design,
                  measure=c("Mean.Net", "Mean.Total"),
                  cutoff=0.8,
                  k=100,
                   gamma=0.1,
                  plotSurface=FALSE)
```
#### Arguments

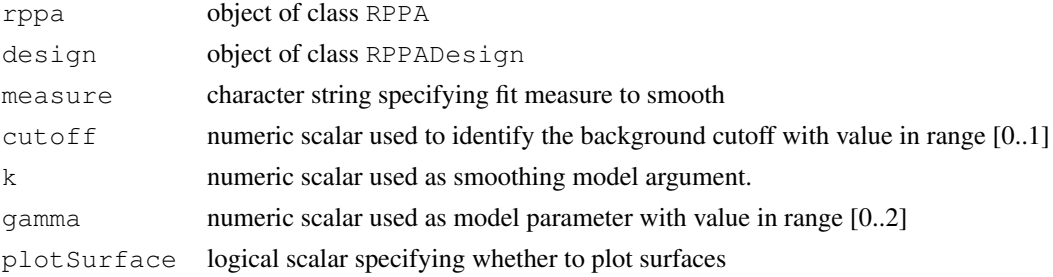

#### Details

The observed spot intensities are assumed to be a combination of true signal, background noise, and hybridization effects according to the following model:

$$
Y_r c = Y * H_r c + B_r c
$$

where  $Y_r c$  is the observed intensity, Y is the true signal,  $H_r c$  is the effect of hybridization, and  $B_r c$ is the background noise. The subscripts "r" and "c" refer to the physical row and column of the spot on the array. Background noise is estimated locally by the array software. The hybridization effect is estimated fitting a generalized additive model (GAM) to positive control spots printed uniformly across the array.

The estimated surface is used to scale the intensities on the array. Each intensity is adjusted by the amount that is needed to make the positive control surface flat at the value of the median of the surface. This is done by dividing each spot by the estimated surface value and then multiplying by the median of the surface.

Positive control spots that are expressed below the cutoff for the noise region are excluded from the computation of the surface.

Sometimes, positive control spots are printed in a dilution series to avoid saturation problems with these spots. When this happens, the observed intensities are adjusted by the positive control surface that has the most similar expression level.

The design argument must have already been augmented with slide design information.

The cutoff argument passed to quantile is percentile of the background estimates used to define the noise region of slide.

The k argument passed to s sets upper limit on degrees of freedom associated with smoothing.

The gamma argument passed to gam provides a constant multiplier used to inflate model degrees of freedom in the GCV or UBRE/AIC score.

#### Value

Returns modified rppa with an additional measurement column named Spatial.Adj.

#### Note

This code may not yet work with slides containing more than one positive control series. Currently untested.

# Author(s)

P. Roebuck  $\langle$  plroebuck@mdanderson.org $\rangle$ , E. Shannon Neeley  $\langle$  sneeley@stat.byu.edu $\rangle$ 

# <span id="page-30-0"></span>References

"Spatial Corrections for Reverse Phase Protein Arrays" (in progress).

# See Also

[quantile](#page-0-0), [gam](#page-0-0), [s](#page-0-0), [choose.k](#page-0-0)

# Examples

```
## Not run:
## :TODO: Need to be able to run this with included data...
path <- system.file("rppaTumorData", package="SuperCurve")
erk2 <- RPPA("ERK2.txt", path=path)
designparams <- RPPADesignParams(grouping="blockSample",
                                controls=list("neg con", "pos con"))
design <- RPPADesignFromParams(erk2, designparams)
erk2.sc <- spatialCorrection(rppa,
                             design,
                             measure="Mean.Net")
  ## End(Not run)
```
SuperCurveSettings-class

*Class "SuperCurveSettings"*

#### Description

The SuperCurveSettings class represents the arguments needed to perform curve fitting.

# Usage

```
SuperCurveSettings(txtdir,
                   imgdir,
                   outdir,
                   designparams,
                   fitparams)
fitCurveAndSummarizeFromSettings(settings)
is.SuperCurveSettings(x)
## S4 method for signature 'SuperCurveSettings':
paramString(object, ...)
```
# Arguments

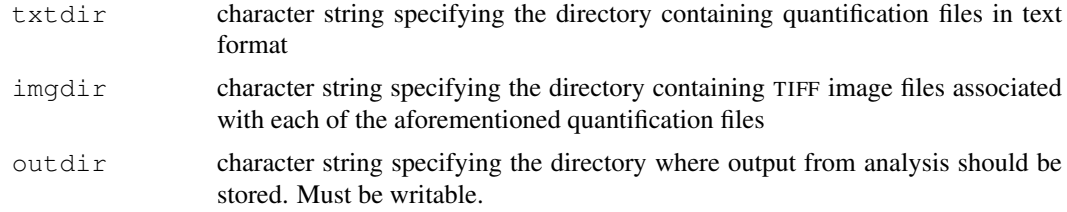

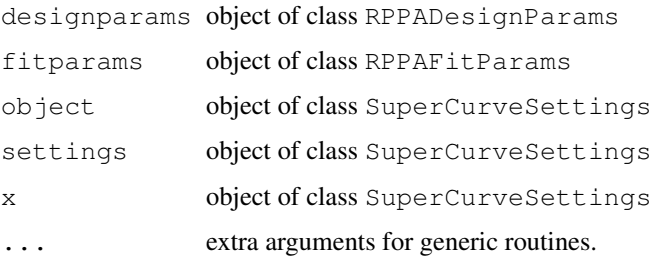

## Value

The SuperCurveSettings generator returns an object of class SuperCurveSettings.

The is.SuperCurveSettings method returns TRUE if its argument is an object of class SuperCurveSettings.

The paramString method returns a character vector, possibly empty but never NULL.

#### Objects from the Class

Although objects of the class can be created by a direct call to [new,](#page-0-0) the preferred method is to use the SuperCurveSettings generator function.

# Slots

- **txtdir**: object of class Directory specifying the directory containing quantification files in text format
- imgdir: object of class Directory specifying the directory containing TIFF image files
- **outdir**: object of class Directory specifying the directory where analysis results should be stored
- **designparams**: object of class RPPADesignParams specifying the parameters that describe how a particular set of RPPA slides was designed
- **fitparams**: object of class RPPAFitParams specifying the parameters that control model fit

**version:** character string containing the version of this package used to construct the object

# **Methods**

paramString(object) Returns string representation of object.

# Warning

The paramString method should not be called by user except for informational purposes. The content and format of the returned string may vary between different versions of this package.

#### Author(s)

P. Roebuck (plroebuck@mdanderson.org)

# See Also

[Directory](#page-2-1), [RPPAFitParams](#page-21-2), [RPPADesignParams](#page-13-2)

#### <span id="page-32-0"></span>write.summary 33

# Examples

```
## Not run:
designparams <- RPPADesignParams(center=FALSE,
                                 controls=list("neg con", "pos con"),
                                 grouping="blockSample")
fitparams <- RPPAFitParams(ignoreNegative=FALSE,
                          measure="Mean.Total",
                           method="nlrob",
                           model="loess",
                           warnLevel=-1)
fitparams <- RPPAFitParams(grouping="blockSample")
settings <- SuperCurveSettings(txtdir=system.file("rppaTumorData",
                                                  package="SuperCurve"),
                               imgdir=file.path("", "path", "to", "images"),
                               outdir=tempdir(),
                               designparams=designparams,
                               fitparams=fitparams)
fitCurveAndSummarizeFromSettings(settings)
## End(Not run)
```
<span id="page-32-1"></span>write.summary *TBD*

# Description

This function produces a graphical summary for each array in an RPPASet and summarizes the quantification results into various files.

# Usage

```
write.summary(rppaset,
              path,
              prefix="supercurve",
              graphs=TRUE,
              tiffdir=NULL)
```
# Arguments

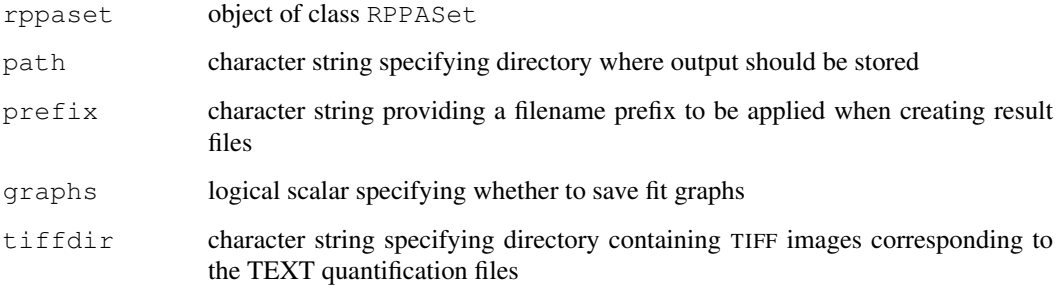

# Details

Generates three CSV files: one for the raw concentrations, one for the  $R<sup>2</sup>$  statistics, and one for the polished concentrations. If tiffdir is NULL, the directory is assumed to be a sibling directory to path named "tif". If graphs is TRUE, two PNG files containing output graphs are created per antibody. The ImageMagick 'convert' binary is then used to merge these output graphs with the source TIFF files, generating an additional JPEG file per antibody.

## Author(s)

P. Roebuck (plroebuck@mdanderson.org)

#### References

**KRC** 

# See Also

[RPPASet](#page-25-1)

# Examples

```
## Not run:
parentdir <- file.path("lysate")
txtdir <- file.path(parentdir, "txt") # quantification files
imgdir <- file.path(parentdir, "tif") # and corresponding image files
outdir <- file.path(parentdir, "results") # output files
designparams <- RPPADesignParams(grouping="blockSample",
                                 center=FALSE,
                                 controls=list("control",
                                               "pos con",
                                               "neg con"))
fitparams <- RPPAFitParams(measure="Mean.Net",
                          method="nlrob",
                           model="logistic",
                           ignoreNegative=FALSE,
                           warnLevel=-1,
                           verbose=FALSE)
fitset <- RPPASet(txtdir,
                  designparams,
                  fitparams,
                  antibodyfile="proteinAssay.tsv")
write.summary(fitset,
              outdir,
              graphs=TRUE,
              tiffdir=imgdir)
  ## End(Not run)
```
# <span id="page-34-0"></span>Index

∗Topic classes CobsFitClass-class, [2](#page-1-0) LoessFitClass-class, [6](#page-5-0) LogisticFitClass-class, [7](#page-6-0) ∗Topic color RPPA-class, [11](#page-10-0) ∗Topic datasets rppaCell-data, [13](#page-12-0) rppaTriple-data, [27](#page-26-0) rppaTumor-data, [28](#page-27-0) ∗Topic data registerModel, [8](#page-7-0) registerNormalizationMethod, [9](#page-8-0) ∗Topic file Directory-class, [3](#page-2-0) RPPA-class, [11](#page-10-0) SuperCurveSettings-class, [31](#page-30-0) ∗Topic hplot RPPA-class, [11](#page-10-0) ∗Topic models CobsFitClass-class, [2](#page-1-0) FitClass-class, [4](#page-3-0) getConfidenceInterval, [5](#page-4-0) LoessFitClass-class, [6](#page-5-0) RPPAFitParams-class, [22](#page-21-0) RPPASet-class, [25](#page-24-0) write.summary, [33](#page-32-0) ∗Topic nonlinear FitClass-class, [4](#page-3-0) RPPAFitParams-class, [22](#page-21-0) RPPASet-class, [25](#page-24-0) ∗Topic nonparametric RPPASet-class, [25](#page-24-0) ∗Topic package SuperCurve-package, [1](#page-0-1) ∗Topic regression FitClass-class, [4](#page-3-0) RPPADesign-class, [14](#page-13-0) RPPAFit-class, [18](#page-17-0) RPPAFitParams-class, [22](#page-21-0) RPPASet-class, [25](#page-24-0) ∗Topic robust

FitClass-class, [4](#page-3-0) RPPAFit-class, [18](#page-17-0) RPPAFitParams-class, [22](#page-21-0) RPPASet-class, [25](#page-24-0) ∗Topic smooth spatialCorrection, [29](#page-28-0) actb *(*rppaTriple-data*)*, [27](#page-26-0) akt *(*rppaCell-data*)*, [13](#page-12-0) c.erk2 *(*rppaCell-data*)*, [13](#page-12-0) cas3 *(*rppaTriple-data*)*, [27](#page-26-0) choose.k, *30* CobsFitClass-class, [2](#page-1-0) coef,FitClass-method *(*FitClass-class*)*, [4](#page-3-0) coef, LogisticFitClass-method *(*LogisticFitClass-class*)*, [7](#page-6-0) coef,RPPAFit-method *(*RPPAFit-class*)*, [18](#page-17-0) coefficients,FitClass-method *(*FitClass-class*)*, [4](#page-3-0) coefficients,LogisticFitClass-method *(*LogisticFitClass-class*)*, [7](#page-6-0) coefficients,RPPAFit-method *(*RPPAFit-class*)*, [18](#page-17-0) coerce, character, Directory-method *(*Directory-class*)*, [3](#page-2-0) coerce,Directory,character-method *(*Directory-class*)*, [3](#page-2-0) connection, *11* ctnnb1 *(*rppaCell-data*)*, [13](#page-12-0) design40 *(*rppaCell-data*)*, [13](#page-12-0) dim,RPPA-method *(*RPPA-class*)*, [11](#page-10-0) dim,RPPADesign-method *(*RPPADesign-class*)*, [14](#page-13-0) Directory, *32* Directory *(*Directory-class*)*, [3](#page-2-0) Directory-class, [3](#page-2-0)

```
erk2 (rppaTumor-data), 28
```
fak *(*rppaTriple-data*)*, [27](#page-26-0) FitClass, *2*, *7, 8*

# 36 INDEX

```
FitClass-class, 4
fitCurveAndSummarizeFromSettings
       (SuperCurveSettings-class),
       31
fitSeries,FitClass-method
       (FitClass-class), 4
fitSlide, 2, 7, 8
fitSlide,FitClass-method
       (FitClass-class), 4
fitted,CobsFitClass-method
       (CobsFitClass-class), 2
fitted,LoessFitClass-method
       (LoessFitClass-class), 6
fitted,LogisticFitClass-method
       (LogisticFitClass-class), 7
fitted,RPPAFit-method
       (RPPAFit-class), 18
```
gam, *30* getConfidenceInterval, [5,](#page-4-0) *24* getRegisteredModel *(*registerModel*)*, [8](#page-7-0) getRegisteredModelKeys *(*registerModel*)*, [8](#page-7-0) getRegisteredModelLabel *(*registerModel*)*, [8](#page-7-0) getRegisteredNormalizationMethod *(*registerNormalizationMethod*)*,  $\mathbf Q$ getRegisteredNormalizationMethodKeys *(*registerNormalizationMethod*)*,  $\mathbf Q$ getRegisteredNormalizationMethodLabel plot, RPPA, RPPADesign-method *(*registerNormalizationMethod*)*, [9](#page-8-0) getRegisteredObject, *9, 10* getRegisteredObjectKeys, *9, 10* getSteps *(*RPPADesign-class*)*, [14](#page-13-0) gsk3 *(*rppaTumor-data*)*, [28](#page-27-0) hist, *21* hist,RPPAFit-method

```
(RPPAFit-class), 18
image, 11
image,RPPA-method (RPPA-class), 11
image,RPPADesign-method
       (RPPADesign-class), 14
image,RPPAFit-method
       (RPPAFit-class), 18
is.Directory (Directory-class), 3
is.FitClass (FitClass-class), 4
is.RPPA (RPPA-class), 11
```
is.RPPADesign *(*RPPADesign-class*)*, [14](#page-13-0) is.RPPADesignParams *(*RPPADesign-class*)*, [14](#page-13-0) is.RPPAFit *(*RPPAFitParams-class*)*, [22](#page-21-0) is.RPPAFitParams *(*RPPAFitParams-class*)*, [22](#page-21-0) is.RPPASet *(*RPPASet-class*)*, [25](#page-24-0) is.SuperCurveSettings *(*SuperCurveSettings-class*)*, [31](#page-30-0) jnk *(*rppaTumor-data*)*, [28](#page-27-0) loess, *5* LoessFitClass-class, [6](#page-5-0) LogisticFitClass-class, [7](#page-6-0) names,RPPADesign-method *(*RPPADesign-class*)*, [14](#page-13-0) new, *3*, *12*, *16*, *24*, *26*, *31* nls, *23* odc1 *(*rppaTriple-data*)*, [27](#page-26-0) paramString,RPPADesignParams-method *(*RPPADesign-class*)*, [14](#page-13-0) paramString,RPPAFitParams-method *(*RPPAFitParams-class*)*, [22](#page-21-0) paramString,SuperCurveSettings-method *(*SuperCurveSettings-class*)*, [31](#page-30-0) *(*RPPADesign-class*)*, [14](#page-13-0) plot,RPPAFit,missing-method *(*RPPAFit-class*)*, [18](#page-17-0) quantile, *30* registerClassname, *9* registerMethod, *10* registerModel, [8](#page-7-0) registerNormalizationMethod, [9](#page-8-0)

resid,RPPAFit-method

RPPA, *13*, *18*, *20–22*, *25–28* RPPA *(*RPPA-class*)*, [11](#page-10-0) RPPA-class, [11](#page-10-0)

rppaCell-data, [13](#page-12-0)

residuals,RPPAFit-method

rppaCell *(*rppaCell-data*)*, [13](#page-12-0)

RPPADesign, *13*, *21*, *23*, *25*, *27, 28*

*(*RPPAFit-class*)*, [18](#page-17-0)

*(*RPPAFit-class*)*, [18](#page-17-0)

# INDEX 37

```
RPPADesign
(RPPADesign-class
)
, 14
RPPADesign-class
, 14
RPPADesignFromParams (RPPADesign-class
)
, 14
RPPADesignParams
, 32
RPPADesignParams (RPPADesign-class
)
, 14
RPPADesignParams-class (RPPADesign-class
)
, 14
RPPAFit
,
2
, 5–8
, 13
, 19–21
, 24, 25
, 27
RPPAFit
(RPPAFitParams-class
)
, 22
RPPAFit-class
,
6
, 25
RPPAFit-class
, 18
RPPAFitFromParams (RPPAFitParams-class
)
, 22
RPPAFitParams
, 32
RPPAFitParams (RPPAFitParams-class
)
, 22
RPPAFitParams-class
, 22
RPPASet
, 33
RPPASet
(RPPASet-class
)
, 25
RPPASet-class
, 25
rppaTriple
(rppaTriple-data
)
, 27
rppaTriple-data
, 27
rppaTumor
(rppaTumor-data
)
, 28
rppaTumor-data
, 28
```
# s , *30*

```
seriesNames
(RPPADesign-class
)
, 14
spatialCorrection
, 29
summary, RPPA-method (RPPA-class),
       11
summary, RPPADesign-method
       (RPPADesign-class), 14
summary,RPPAFit-method (RPPAFit-class), 18
summary,RPPASet-method (RPPASet-class), 25
SuperCurve-package
,
1
SuperCurveSettings (SuperCurveSettings-class
)
,
       31
SuperCurveSettings-class
, 31
tDesign
(rppaTumor-data
)
, 28
```

```
terrain.colors
, 11
trimConc,FitClass-method (FitClass-class), 4
tripledesign
(rppaTriple-data
)
, 27
```

```
33
```